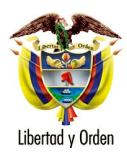

## MT-1350-2- 52968 del 23 de octubre de 2006

Bogotá D. C.

Señor **GABRIEL PARDO OTERO** Calle 54 A No. 5-19 BOGOTA D.C.

Tránsito- Parqueadero Conjuntos Residenciales Asunto:

En atención a la consulta radicada bajo el número 53736 del 21 de septiembre de 2006, mediante la cual solicita información sobre algunos aspectos contemplados en el Código Nacional de Tránsito, le informo con base en el artículo 25 del Código Contencioso Administrativo, lo siguiente:

1. v 4. El Código Nacional de Tránsito comenzó a regir el día 8 de noviembre de 2002, a partir de ese momento se hace exigible y regula la circulación  $\log$ usuarios, pasajeros, conductores, de peatones, motociclistas, ciclistas, agentes de tránsito y vehículos por las vías públicas o privadas, así como la actuación y procedimientos de las autoridades de tránsito.

Ley 769 de 2002- Código Nacional de Tránsito Terrestre, no regula lo concerniente a la conducción de vehículos en conjuntos residenciales privados, este tema esta reglamentado en las normas municipales de urbanismo y construcción las que establecen exigencias mínimas de celdas de parqueo por cada propiedad para los moradores y visitantes de las Unidades Inmobiliarias Cerradas; así como espacios de maniobra de vehículos y los necesarios para las operaciones de carque y descarque para el comercio y la industria.

Es así que la adopción o reforma arquitectónica y estética en las zonas exteriores y de uso común, de las Unidades Inmobiliarias Cerradas, es decidida por la respectiva Asamblea de copropietarios y posteriormente sometida a la aprobación de autoridad competente.

 $2.$ Uno de los requisitos exigidos para obtener la licencia de conducción por primera vez es el de tener 16 años cumplidos (Art. 19 CNT), para la

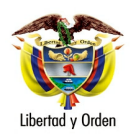

**GABRIEL PARDO OTERO** 

 $\overline{2}$ 

conducción y maniobra de las motocicletas y los cuatrimotores es indispensable el porte de la licencia de conducción. Los carros del golf, al no estar registrados, no pueden transitar por las vías abiertas al público por consiguiente su maniobrabilidad no necesita licencia de conducción o permiso especial.

3. La sanción por conducir un vehículo automotor sin haber obtenido la licencia de conducción es equivalente a una multa de treinta (30) salarios mínimos legales diarios vigentes y a la inmovilización del vehículo en el lugar de los hechos hasta que sea retirado por una persona autorizada por el infractor y portador de licencia de conducción.

Atentamente,

## **LEONARDO ALVAREZ CASALLAS**

Jefe de Oficina Asesora Jurídica